## From designing to coding

- 1st step: *sensibly* split work among team members
  - Choose splits along "thin" interfaces
    - · Probably not equal parts; split biggest parts again later
  - Formalize the interfaces think of them as contracts
  - Write least-coupled parts first ... most-coupled last
    - i.e., classes that don't depend on any other classes
- Oh yeah, one more thing to think about: Reserve ample *time* for testing!

#### interface - a Java contract

- So write the interfaces
- Formalizes much of the contract
  - Precisely defines available services (methods)
  - But pre- and post-conditions are not insured
  - These are communicated by documentation only
- Implement class and client class independently
  - Can even compile clients (but cannot fully test)
- Note: maybe change an interface to a class later
  - e.g., client developed using interface A okay to replace with class A later

#### Pre- and post-conditions

- The most important points to document
- Pre-conditions what the client is responsible for
  - The "requires" clauses of the contract
    - Especially include any restrictions on calling arguments
    - Also any associations that should already exist
- Post-conditions what will be accomplished by the operation *if* the pre-conditions are met
  - The "effects" and/or "modifies" contract clauses
    - Including all side effects (objects created/destroyed, associations formed/broken, attribute values modified)
    - Also should state any exceptions that might be thrown

#### javadoc comments

- "Cheap" external documentation
  - Handy way to share just a class's interface with team
  - Should always use to document all public declarations classes, instance variables, methods
  - Easy way to communicate pre- & post-conditions
    - Even ready to post on the web (or intranet)
  - Easily kept up-to-date just recompile with javadoc after completing each class
- Learn to use javadocs then make them a habit
  - See any Java text (often in an appendix though)
  - And/or see Sun's javadoc how-to pages

# Converting designs into code

- Largely a direct translation of key artifacts
  - Class specs variables and method definitions
  - $\ Class \ and \ package \ diagrams associations$ 
    - Translate to instance variables and/or method arguments
  - Interaction and state-chart diagrams method calls and sequences
- Still involves creativity, and probably change
  - Good ideas often arise during coding okay, go for it
    - But also plan to revise design artifacts to match later

# 

# 

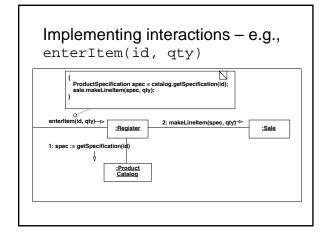

Use your resources

for lots of useful advice
 On a real project: consider 3<sup>rd</sup> party solutions, existing code, other quick fixes

 Of course, we hope you do yourself in CS 50

 And don't wrestle with revision control problems – use a revision control system

i.e., "don't reinvent the wheel" if possible
 <u>JDC Tech Tips</u>, Java user groups, &c – see web
 See books like <u>Effective Java</u> (by Joshua Bloch)

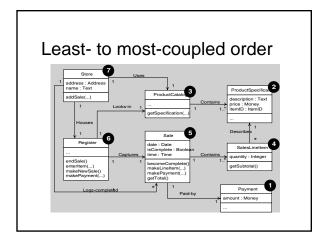

Revision control problem

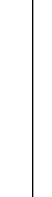

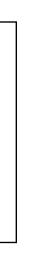

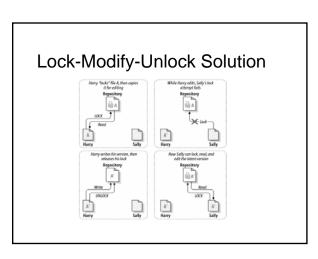

# Copy-Modify-Merge Solution: 1

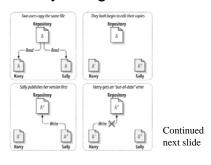

### Copy-Modify-Merge Solution: 2

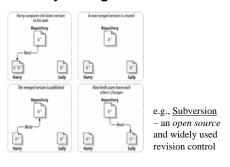

#### Testing – goal is to find faults

- Faults (a.k.a. bugs) cause systems to fail
  - e.g., a system crashes the most obvious type of fault
  - e.g., a security system that allows unauthorized entry
  - e.g., a shot-down plane that continues on its flight path
- Can verify the presence of bugs, not their absence
- Testing and debugging are separate processes
  - Testing identifies faults
  - Debugging corrects/removes faults
    - But it can also introduce new ones, so retesting is required

#### When are faults introduced?

- During requirements analysis
  - Incorrect, missing, or unclear requirements
- During domain analysis and system design
  - Incorrect or unclear translation of problem
  - Incorrect or unclear design specification
- During system implementation
  - Misinterpretation of system design
    Incorrect syntax or semantics

Note how naïve to consider this the only source of bugs

• Even during testing

- New faults introduced when old ones corrected

# Testing steps

- Unit testing insure each part is correct
  - Each method of each class of each package should be tested independently
- Integration testing insure parts work together
- System testing
  - Functional tests a.k.a. use case testing
  - Performance tests test system attribute requirements
  - Acceptance tests client hands-on testing
  - Installation tests final platform testing (on-site)

## Unit and integration testing

- Test parts of the system before the whole
  - Units test basic parts (methods, classes, packages)
  - Integration test basic connections between parts
- Requires special purpose test programs
  - i.e., "driver" programs and "stubs"
  - Or can use a framework
    - e.g., JUnit by Erich Gamma and Kent Beck
- Java note any class can have a main method
  - Can use just for testing all parts of that class

# System testing phases

- Use case testing
  - Test pre- and post-conditions of system functions
  - Best if independent of the user interface
    - i.e., also requires special purpose testing code
- Performance, acceptance, installation tests
  - All involve the complete working system, GUI and all
- If any changes to code rerun *all* tests

# Tragic truth: testing takes time

- $\bullet\,$  But it can save time and money in the long run
  - Get in the habit: "code a little, test a little, ..."
- Inadequate testing costs lots of real world \$\$\$ and maybe lives
- Fact: costs of testing/debugging increase as development progresses
  - Cheapest during requirements analysis (especially if an impossible requirement is uncovered)
  - Cheaper during unit than integration testing, ...

# Remaining "lecture" plan and student responsibility summary

| Week | Monday            | Wednesday       | Friday                                    |
|------|-------------------|-----------------|-------------------------------------------|
| 7    | 2/15 –<br>Holiday | 2/17 –<br>Exam  | 2/19 – No lecture; 1st implementation due |
| 8    | 2/22 –            | 2/24 –          | 2/26 –                                    |
|      | 3 Presentations   | 3 Presentations | 3 Presentations                           |
| 9    | 3/1 –             | 3/3 –           | 3/5 –                                     |
|      | 3 Presentations   | 3 Presentations | 3 Presentations                           |
| 10   | 3/8 – No lecture; | 3/10 – Evals;   | 3/12 – No lecture;                        |
|      | work on project   | Demonstrations  | final project due                         |